## Auftrag zur Gründung einer GmbH oder UG

Agentur für Gesellschaftsgründung und Gesellschaftsaufbau

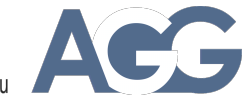

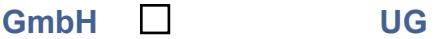

П

Die AGG GmbH wird vom nachfolgend genannten Auftraggeber mit der Gründung einer GmbH beauftragt.

Bitte geben Sie die Daten derjenigen Person/ en an, die Gesellschafter werden soll(en).

### Gesellschafter (Gründer) 1

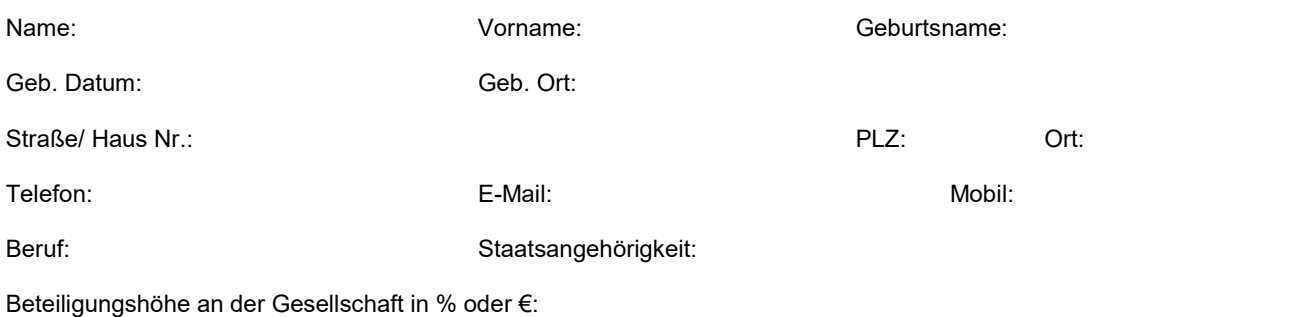

## Gesellschafter (Gründer) 2

Befreiung von § 181 BGB

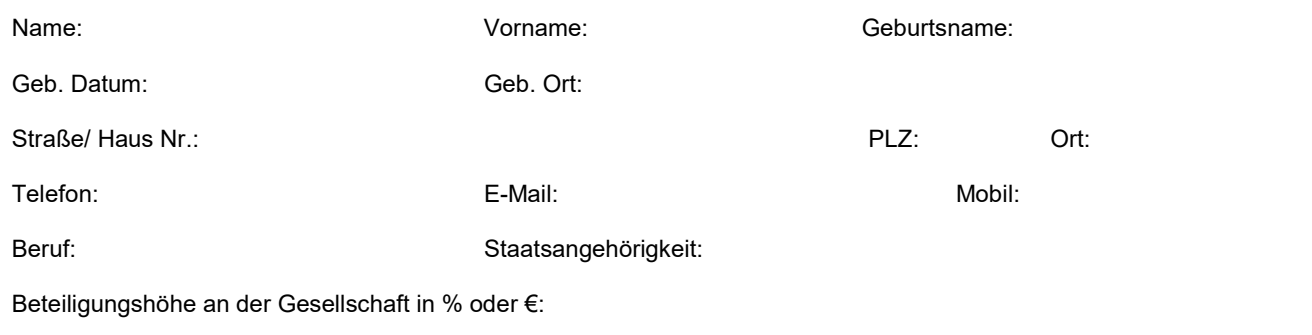

Bitte geben Sie die Daten derjenigen Person/ en an, die als Geschäftsführer bestellt werden soll(en).

## Geschäftsführer 1 Name: Vorname: Geburtsname: Geb. Datum: Geb. Ort: Straße/ Haus Nr.: PLZ: Ort: Ort: PLZ: PLZ: PLZ: PLZ: PLZ: PLZ: PLZ: PORt: PLZ: PORt: PLZ: PORT: PLZ: PORT: PLZ: PORT: PLZ: PORT: PLZ: PORT: PLZ: PORT: PLZ: PORT: PLZ: PORT: PLZ: PORT: PLZ: PORT: PLZ: PORT: PLZ: PORT: PLZ: Telefon: E-Mail: Mobil: Beruf: Staatsangehörigkeit: П Befreiung von § 181 BGB Was bedeutet: Dies bedeutet, dass jemand mit sich selbst als Vertreter zweier verschiedener Juristischer Personen oder im

eigenen Namen und gleichzeitig als Vertreter des Geschäftspartners Rechtsgeschäfte abschließen darf.

# Geschäftsführer 2

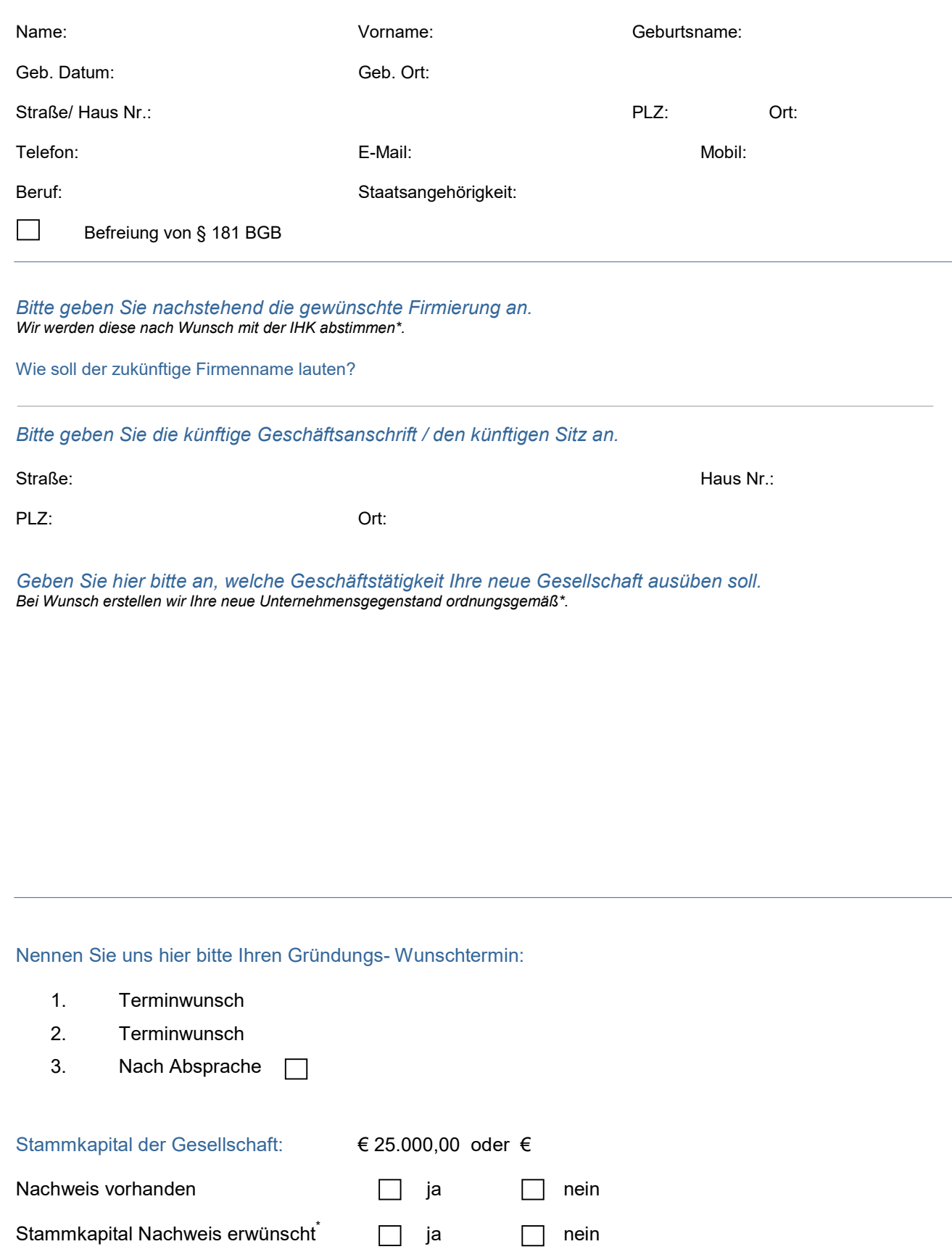

### Die Beratung.- und Gründungskosten zahle ich wie erfolgen:

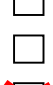

l.

 $\Box$  In bar vor dem Tag des Vertragsabschlusses

Durch Überweisung auf ein Konto der AGG GmbH innerhalb von drei Tagen

X Anzahlung in Höhe von 850 € bei Auftragsannahme (Notarkosten) plus der Servicegebühr in Höhe von 500,00 € für die AGG GmbH

Mir ist bekannt, dass dieser Auftrag verbindlich ist. Die AGG GmbH wird Unterlagen aufbereiten, den Notartermin vereinbaren und Vertrag vorfertigen lassen.

Zur rechtsverbindlichen Reservierung bzw. Auftrag leiste ich eine Anzahlung wie oben vorgekreuzt, in Höhe von EUR 1.350,00 auf die Bankverbindung der AGG GmbH oder Bar.

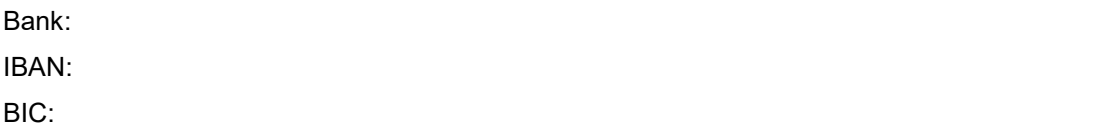

Ich erkläre mich damit einverstanden, dass – sollte es aus von mir zu vertretenden Gründen innerhalb von 14 Tagen nicht zum Vertragsabschluss bzw. Gründungstermin kommen – der bereits anbezahlte Betrag als Reservierungs- sowie Servicegebühr vereinnahmt wird.

Die AGG GmbH führt keine Rechtsberatung und keine Steuerberatung.

Falls Sie Interesse an weiteren Serviceleistungen der AGG GmbH haben, so können Sie diese auf unserer Homepage reservieren.

### Falls ein anderer Auftraggeber als die/ der Gründer (in), tragen Sie bitte nachfolgend ein:

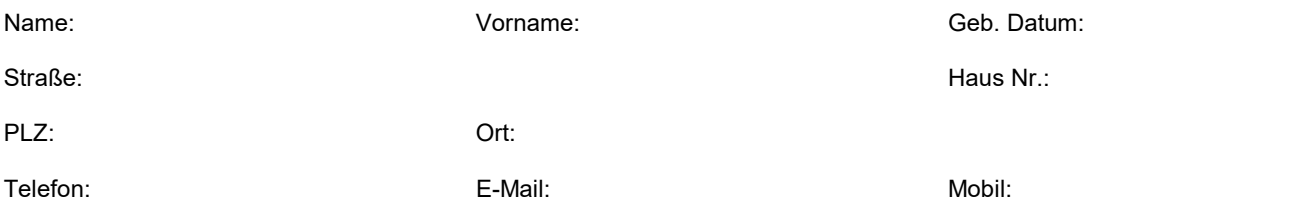

Datenschutzbestimmungen gelesen und Ausgehändigt bekommen.

Allgemeine Geschäftsbedingungen gelesen und Ausgehändigt bekommen.

Agentur für<br>Gesellschaftsgründung **ACC** 

### Bemerkung:

Benötigte Unterlagen

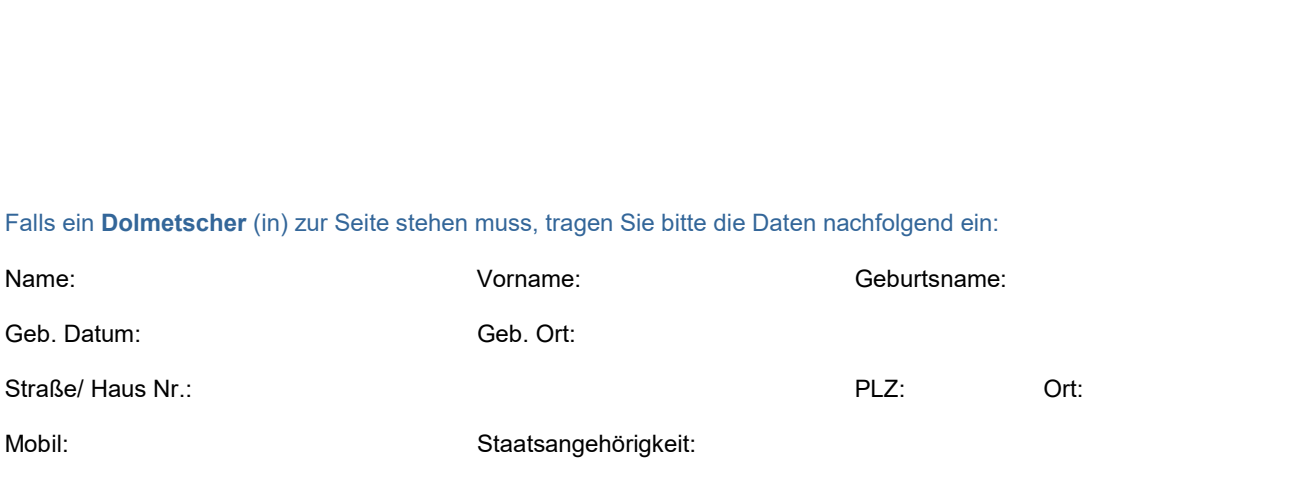

Falls Sie einen Dolmetscher benötigen, jedoch keinen haben, können wir Ihnen dieses Vermitteln.

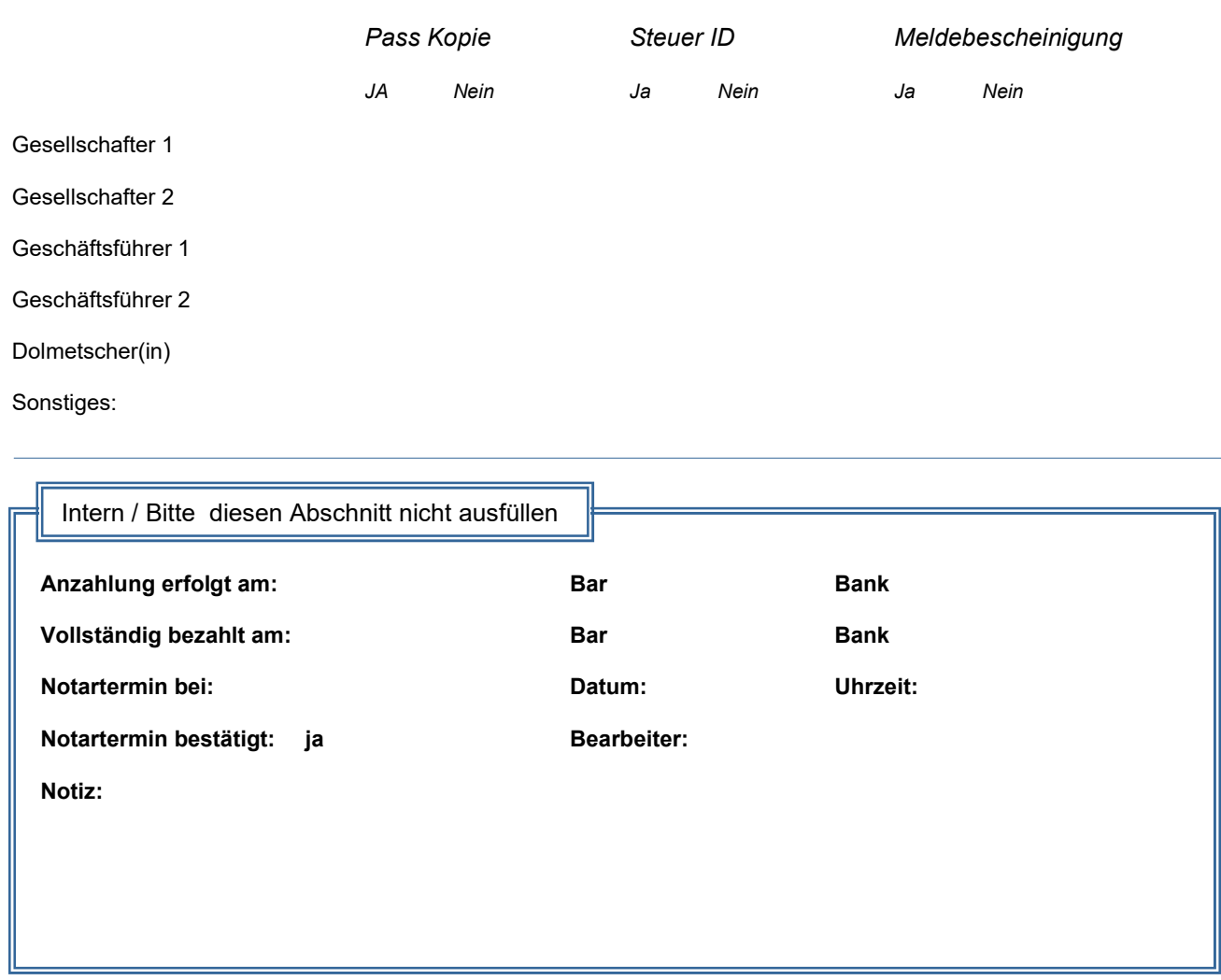

\* Zusätzliche Kosten fallen an.